#### **Elementos básicos de la lógica secuencial**

#### Fundamentos de Computadores

#### Escuela Politécnica Superior. U.A.M CLASES PARTICULARES, TUTORÍAS TÉCNICAS ONLINE LLAMA O ENVÍA WHATSAPP: 689 45 44 70 Cartagena99 - - - ONLINE PRIVATE LESSONS FOR SCIENCE STUDENTS CALL OR WHATSAPP:689 45 44 70

www.carrageha99.com no se hace responsable de la información contenida en el presente documento en virtud al<br>Articulò IT-1 de la Ley de Servicios de la Sociedad de la Información y de Comercio Electrónico, de 11 de julio d UPM

Escuela Politécnica Superior

# **Índice de la Unidad 3**

#### **U3. Elementos básicos de la lógica secuencial.**

- **U3.1.** Circuitos secuenciales.
- **U3.2.** Cerrojos. Tipos de cerrojos.
- **U3.3.** Flip-Flops. Tipos de Flip-Flops.
- **U3.4.** Circuitos con Flip-Flops. Cronogramas de temporales.
- **U3.5.** Registros. Registros de desplazamiento.

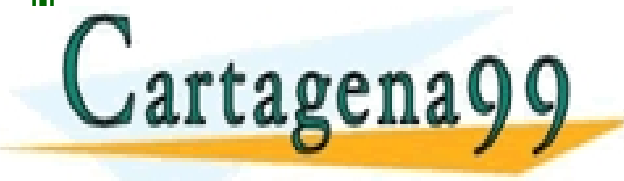

TIC<mark>ULARES, TUTORÍAS TÉCNICAS ONLINE</mark><br>/IA WHATSAPP: 689 45 44 70 - - - ONLINE PRIVATE LESSONS FOR SCIENCE STUDENTS CALL OR WHATSAPP:689 45 44 70

## **Circuitos secuenciales**

#### **Motivación:**

Se quiere construir un circuito que cuente las transiciones que sucedan en una única señal de entrada denominada CLK

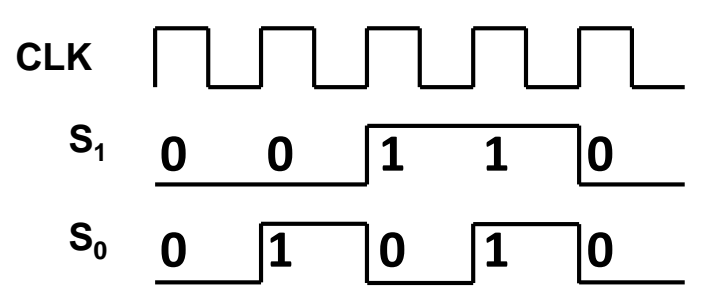

Para las funciones  $S_1$  y  $S_0$ , un circuito combinacional no sirve porque para una misma entrada siempre se alcanza una misma salida.

#### **Solución:**

Se necesita un nuevo tipo de circuitos en los que las "nuevas" salidas

de la seu de la seu de la <mark>"CLASES PARTICULARES, TUTORÍAS TÉCNICAS ONLINE"</mark><br>CLAMA O ENVÍA WHATSAPP: 689 45 44 70

- - - VATE LESSONS FOR SCIENCE STUDENTS CALL OR WHATSAPP:689 45 44 70

#### **Circuitos secuenciales**

#### **COMBINACIONAL**

#### **SECUENCIAL**

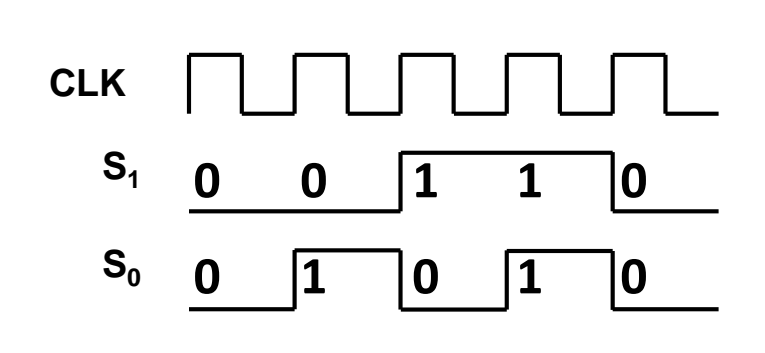

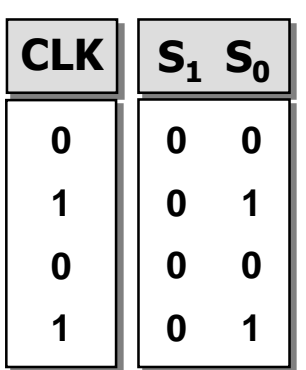

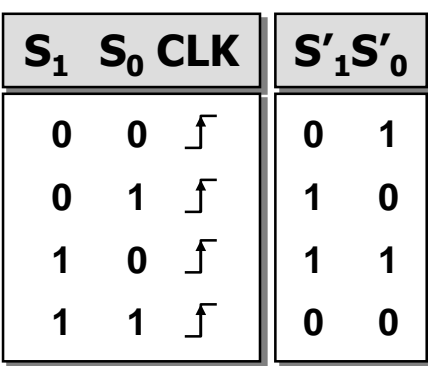

#### **Solución:**

Un circuito secuencial se fundamenta en sistemas realimentados (la señal de salida es a su vez una entrada) y estables.

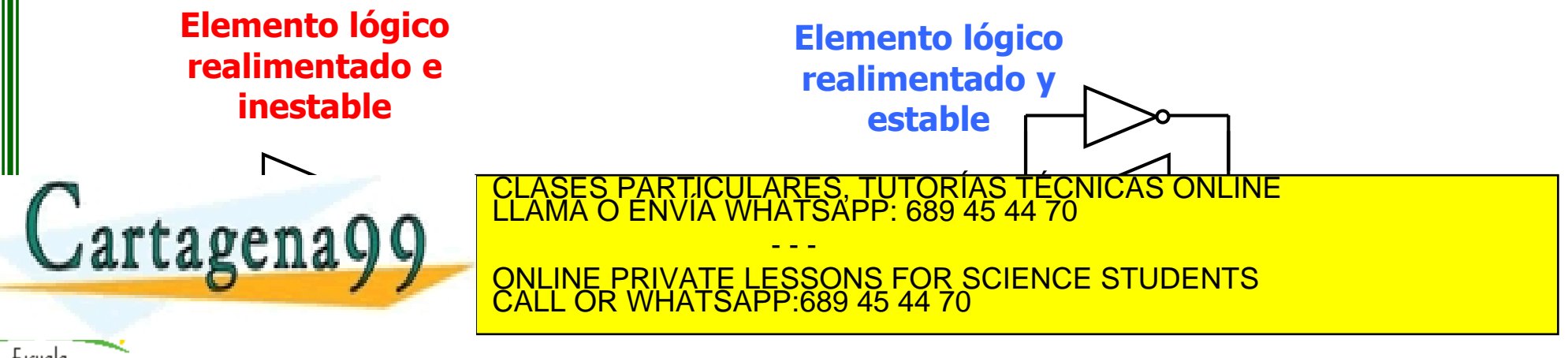

#### **Circuitos secuenciales**

#### **Definición**

Circuito secuencial es aquel en el que las salidas dependen de las entradas y de su estado anterior.

- El valor del estado anterior se almacena en unos elementos con capacidad de memorización.
- Cada bit de información del estado se guarda en un **biestable**.

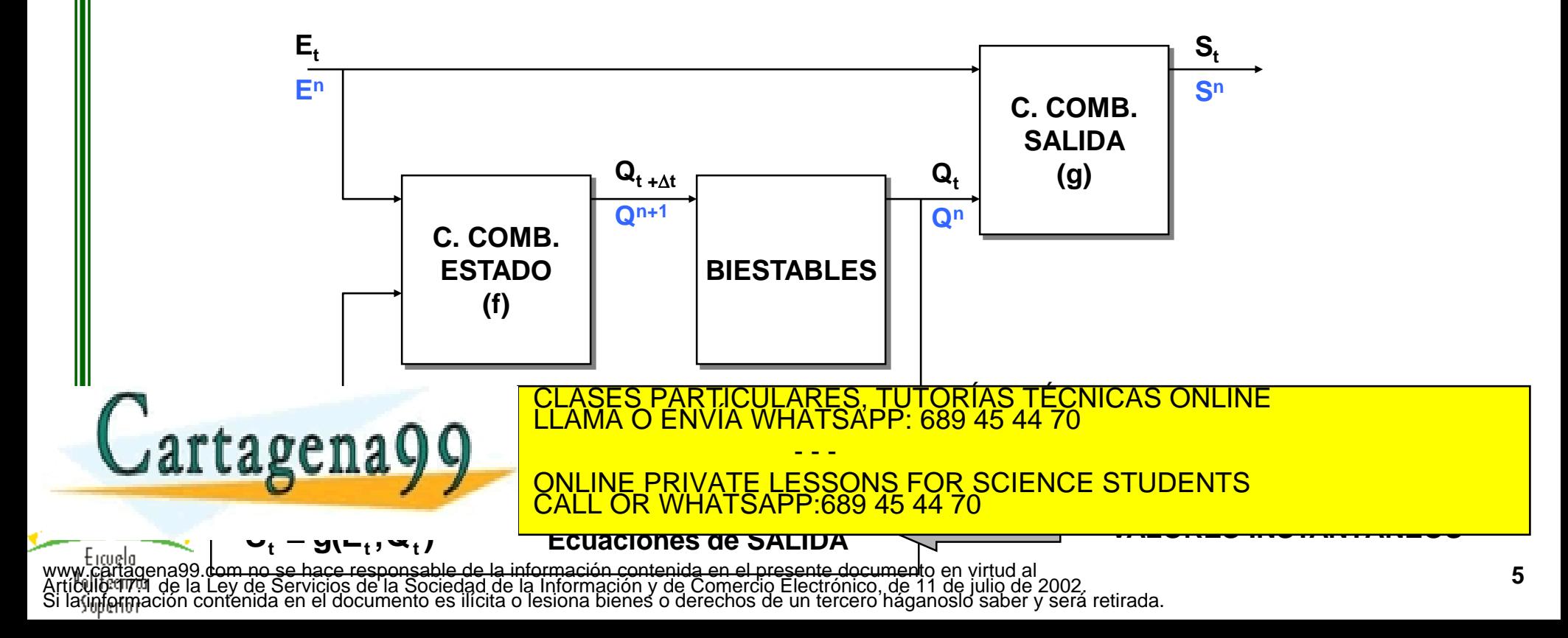

## **Secuenciales asíncronos y síncronos**

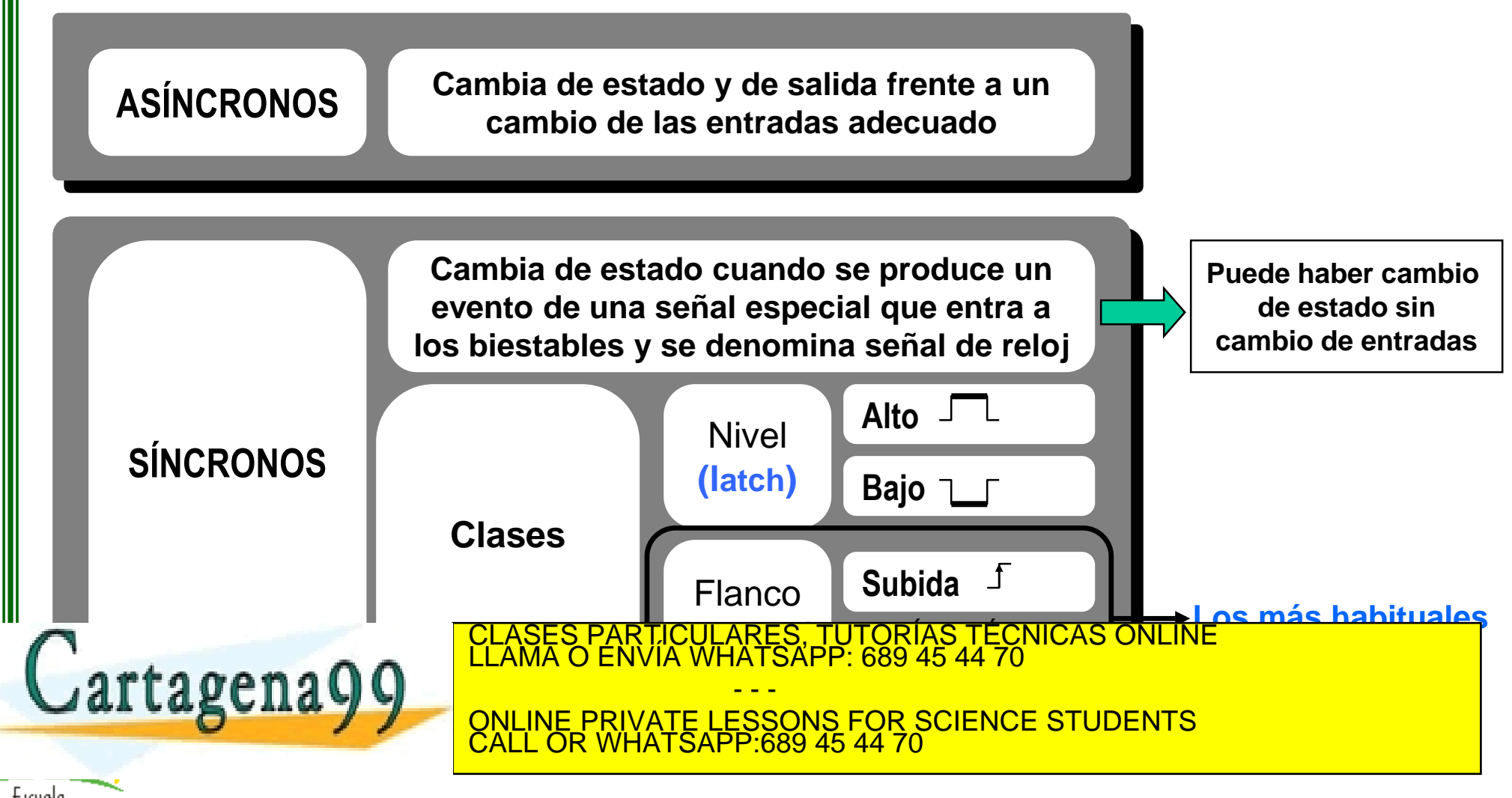

# **Biestable D (flip flop D)**

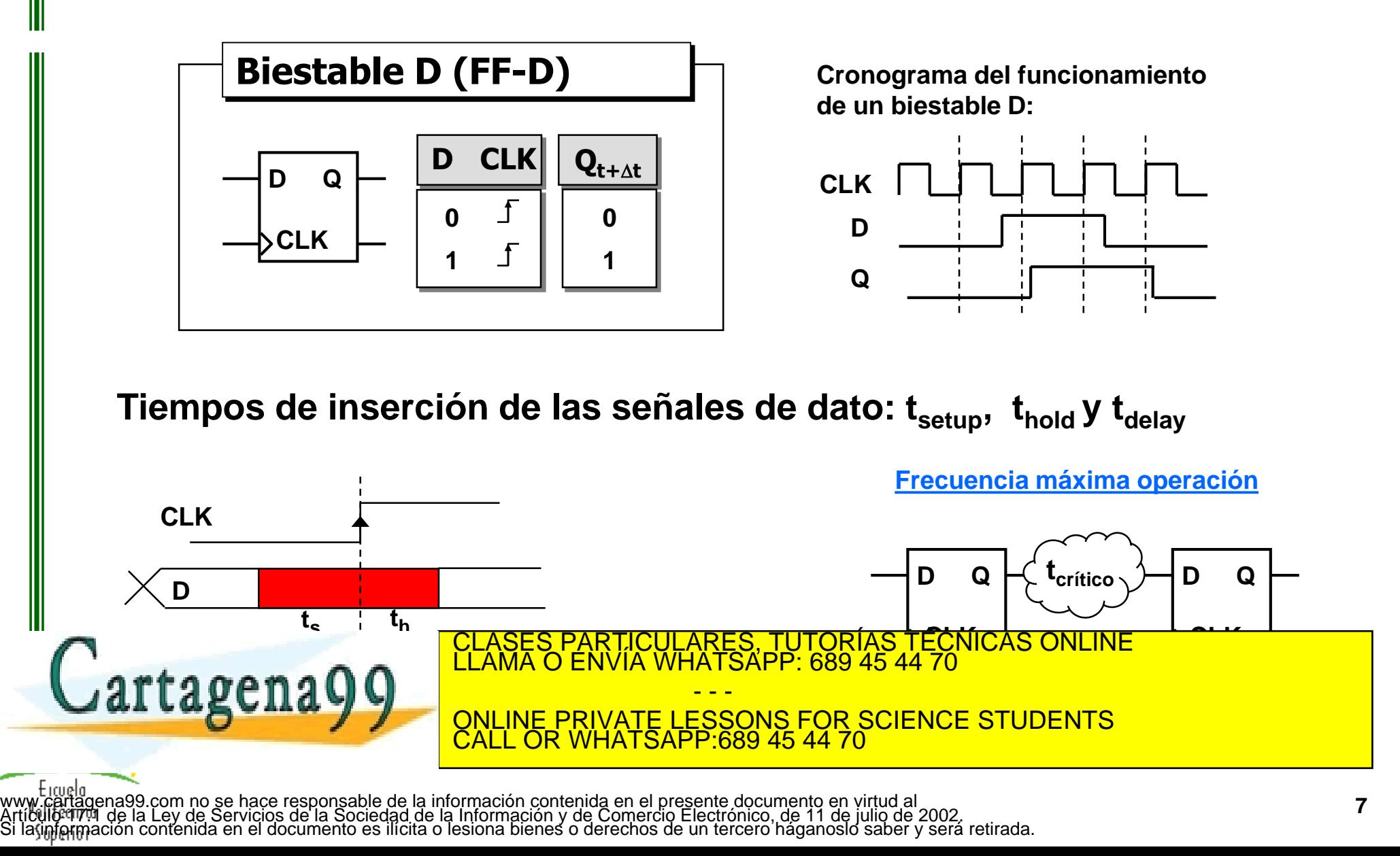

#### **Otros biestables**

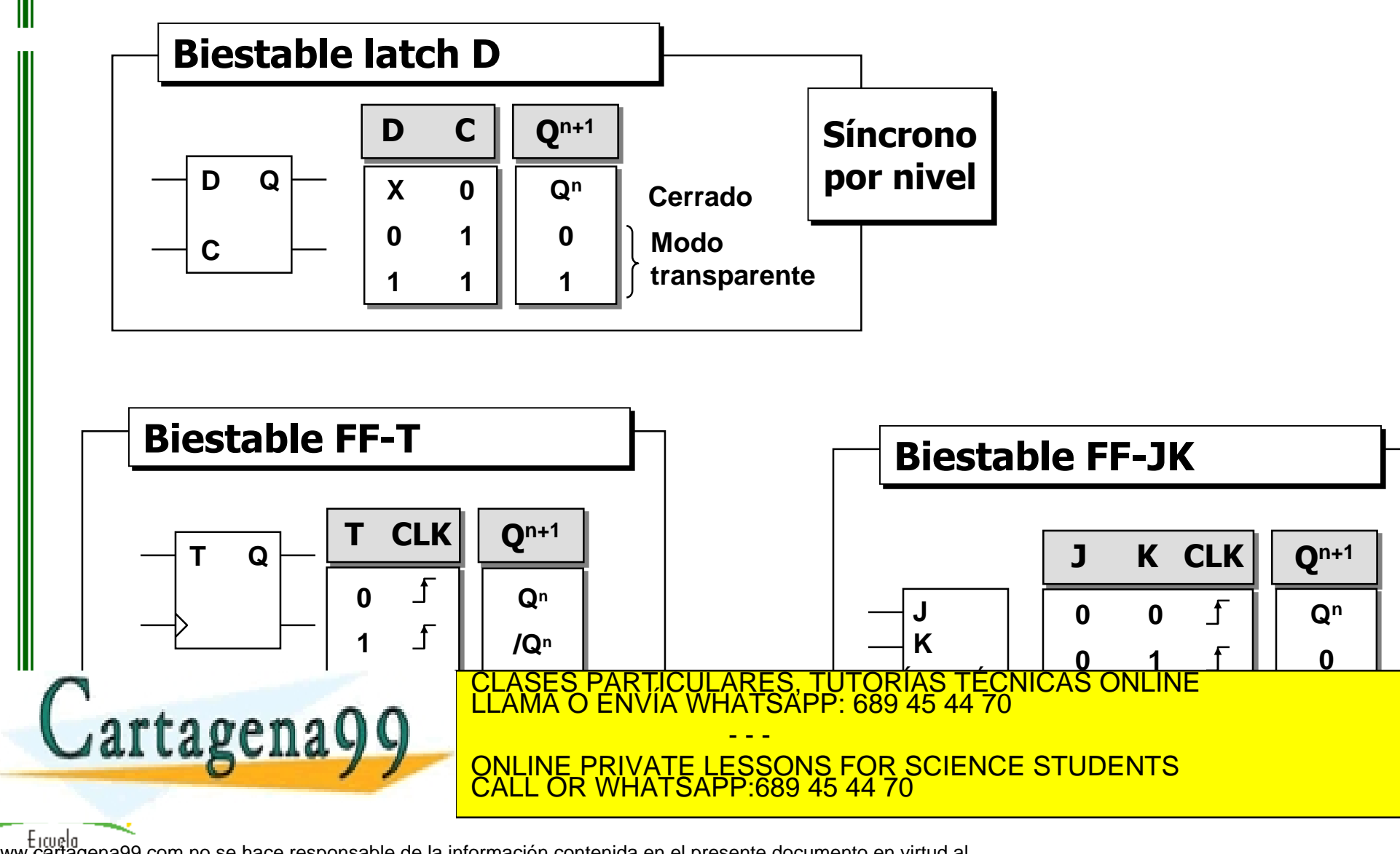

## **Conversión entre biestables**

**Q**

Ejemplo: A partir de un biestable D, construir un biestable T

![](_page_8_Figure_2.jpeg)

Ejemplos: A partir de un biestable JK, construir **a)** un biestable D y **b)** un biestable T

![](_page_8_Figure_4.jpeg)

## **Inicialización en un biestable**

![](_page_9_Figure_1.jpeg)

# **Aplicación: Carga de un biestable**

En los biestables síncronos, existe la posibilidad de cargar a '0' ó a '1' por medio de una entrada **especial denominada entrada de carga "L" (Load). Similar al** *enable* **en los circuitos combinacionales.**

Ejemplo: A partir de un biestable D, construir un biestable T con entrada de carga

![](_page_10_Figure_3.jpeg)

# **Cronograma temporal con Flip-Flops**

Ejemplo: Completar el cronograma de la figura para cada uno de los dos ejemplos propuestos.

![](_page_11_Figure_2.jpeg)

#### **Registros**

#### **Registro:**

 Sistema secuencial formado por un conjunto de biestables del mismo tipo que comparten la misma señal de reloj.

![](_page_12_Figure_3.jpeg)

#### **Registros**

- **Registro de desplazamiento:** La salida de un biestable se conecta a la entrada del biestable de orden superior.
- **Registro con entrada de carga:** Una señal de carga, L (load) permite cargar síncronamente en el registro cualquier valor deseado.

![](_page_13_Figure_3.jpeg)

![](_page_14_Figure_0.jpeg)

![](_page_14_Figure_1.jpeg)

 $\overline{\phantom{a}}$ 

**e**

**ON**

**OFF**

**0 0 1 0 1 b 0 1 0 c**

**1 0 1 1 0 1** CLASES PARTICULARES, TUTORÍAS TÉCNICAS ONLINE LLAMA O ENVÍA WHATSAPP: 689 45 44 70 - - -

**1**

**1**

**0**

**d**

**1 0 f g** ONLINE PRIVATE LESSONS FOR SCIENCE STUDENTS **0** CALL OR WHATSAPP:689 45 44 70

www.cărtăgena99.com no se hace responsable de la información contenida en el presente documento en virtud al<br>Articulo¤1701 de la Ley de Servicios de la Sociedad de la Información y de Comercio Electrónico, de 11 de julio d

**1→0**

**0→1**

**0 0 1**

 $0 \rightarrow 1$ 

**1→0**

## **Biestable RS asíncrono ANEXO**

Con R=S='1', las salidas no son complementarias y dependen del diseño interno del biestable.

![](_page_15_Figure_2.jpeg)

## **Biestables RS síncronos ANEXO**

![](_page_16_Figure_1.jpeg)